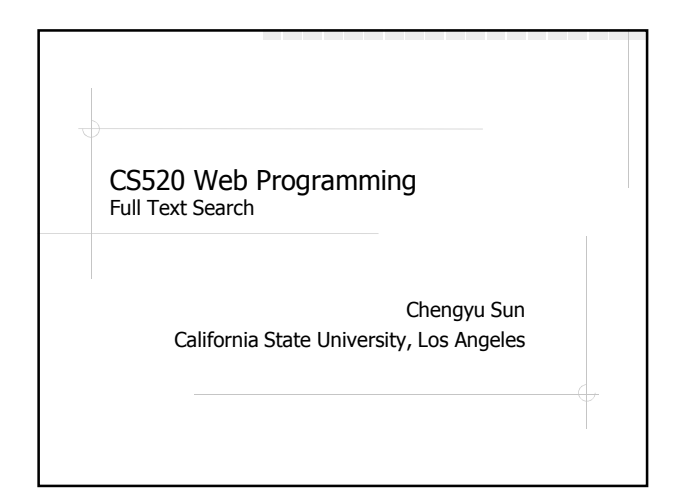

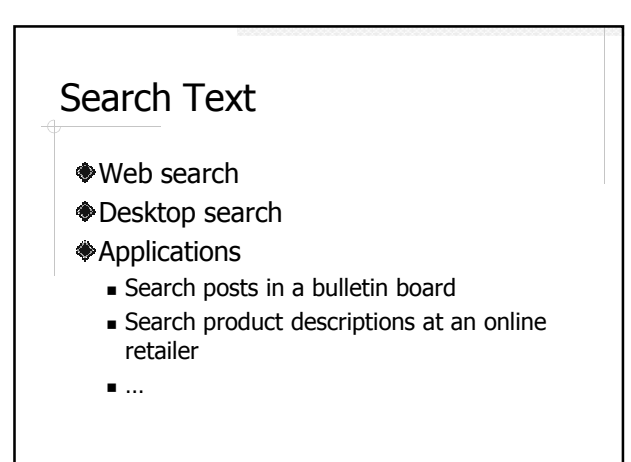

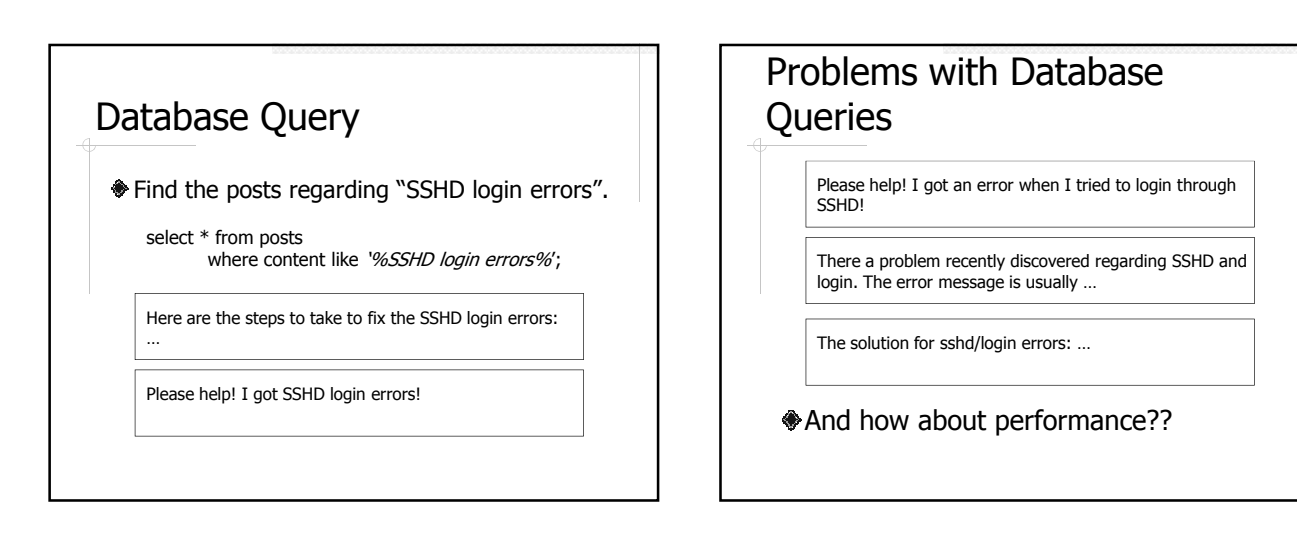

# Full Text Search (FTS)

- More formally known as Information Retrieval (IR)
- Search LARGE amount of textual data (documents)

# Characteristics of FTS

#### Vs. Databases

- **Relevancy ranking**
- **-** "Fuzzy" query processing

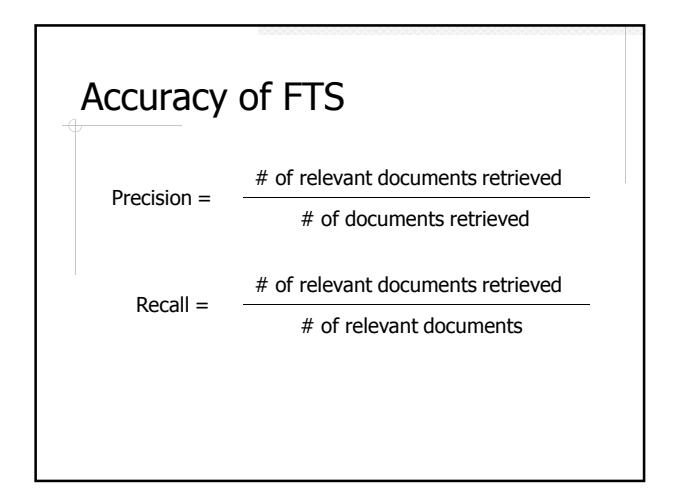

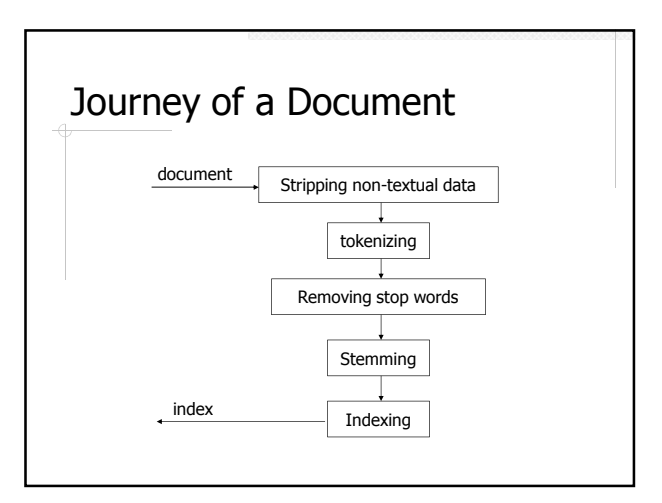

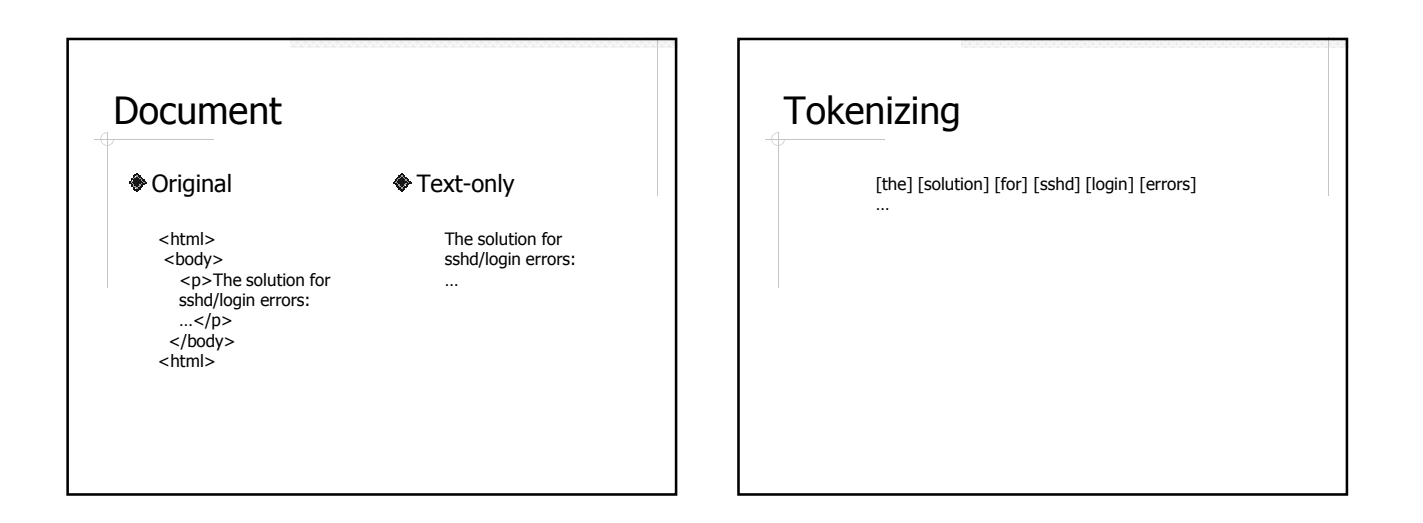

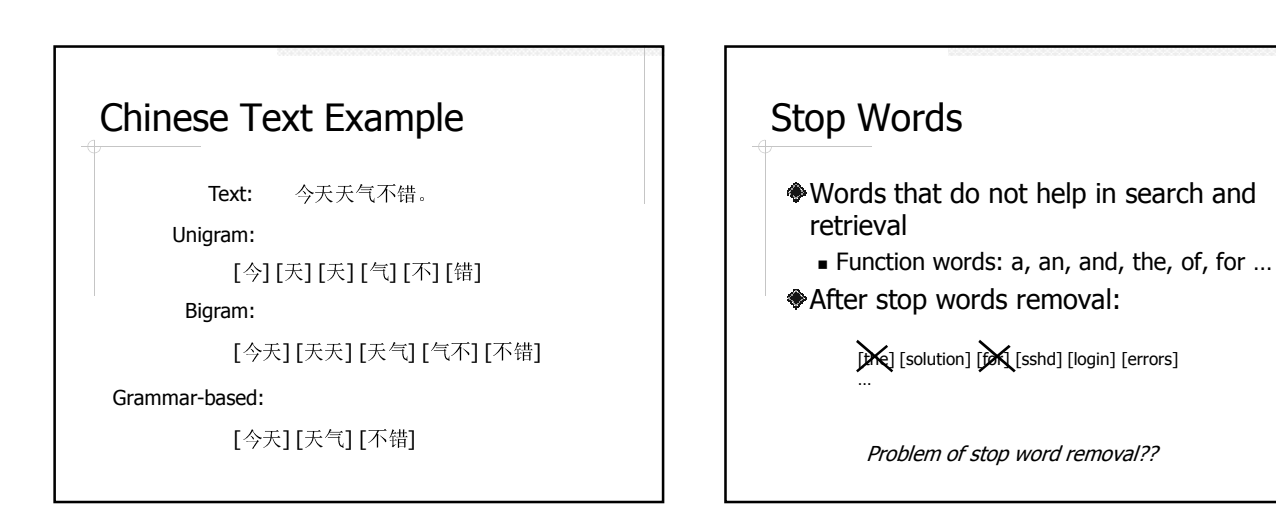

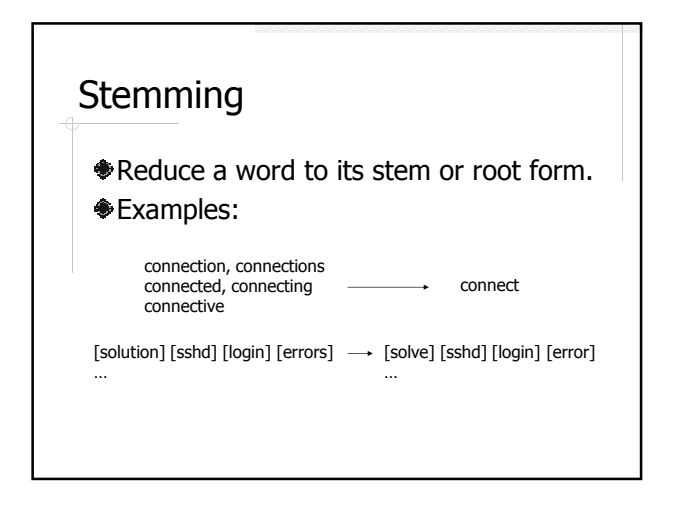

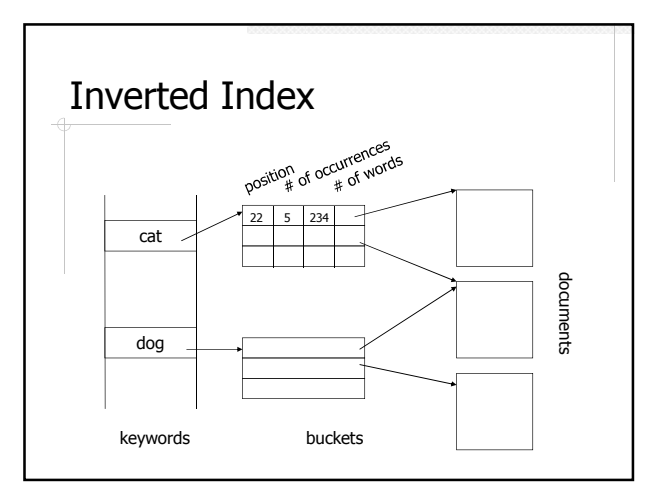

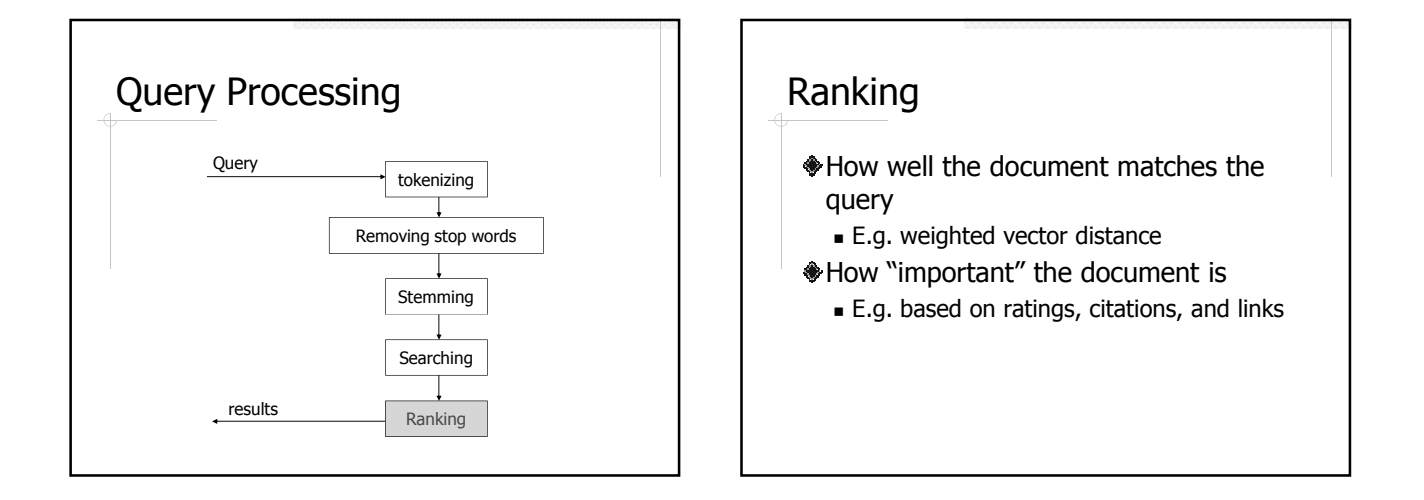

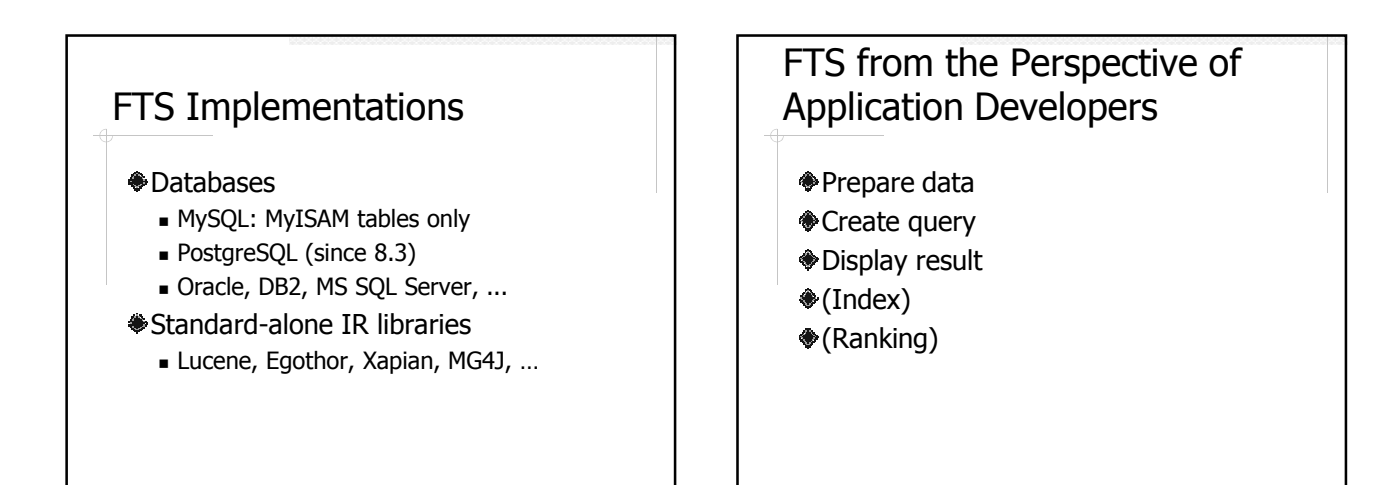

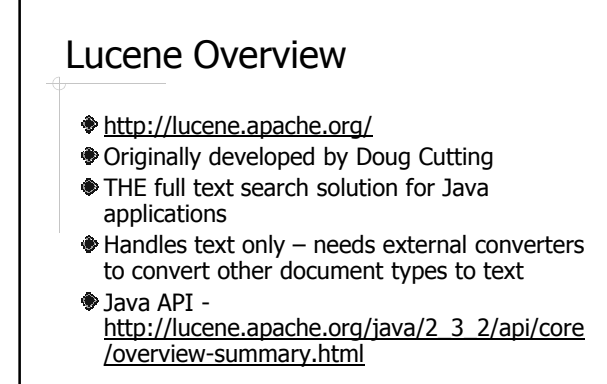

## Example 1: Index Text Files

- Directory
- ◆Document and Field
- Analyzer
- **◆IndexWriter**

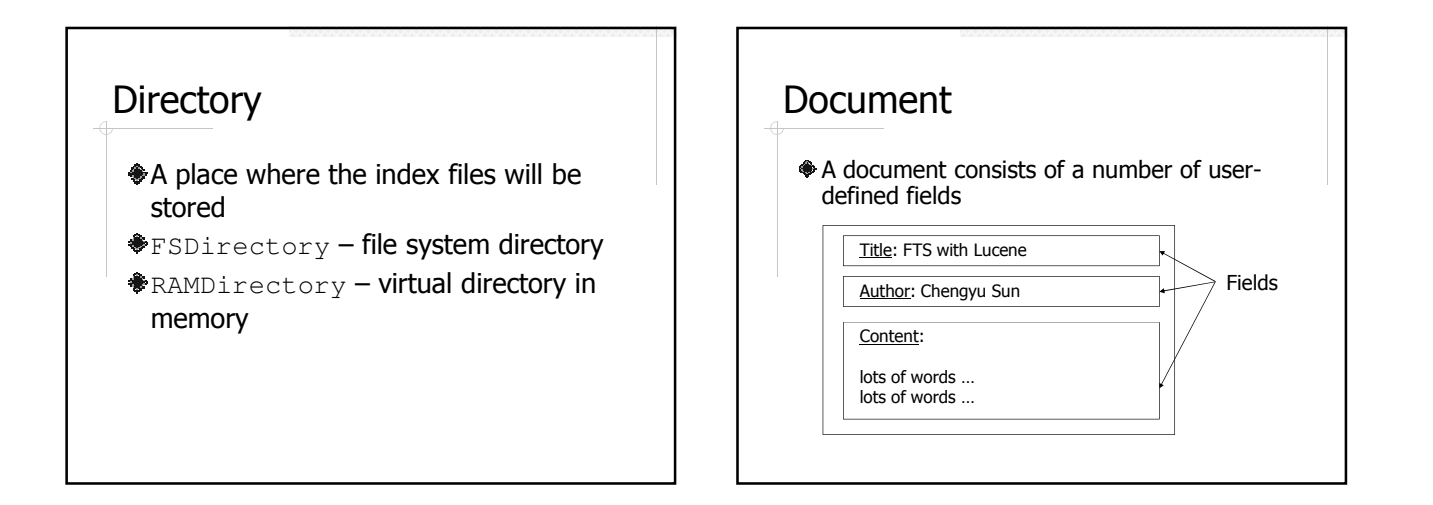

## Types of Fields

- $\bullet$  Indexed whether the field is indexed
	- **Tokenized**
	- **Untokenized**
- $\textcolor{blue}{\bullet}$  Stored whether the original text is stored together with the index

## Common Usage of Field Types

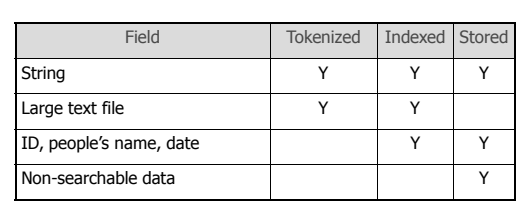

#### Analyzer

- Pre-processing the document or query text tokenization, stop words removal, stemming …
- Lucene built-in analyzers
	- WhitespaceAnalyzer, SimpleAnalyzer, StopAnalyzer
	- StandardAnalyzer
		- Grammar-based
		- Recognize special tokens such as email addresses
		- Handle CJK text

#### **IndexWriter**

- addDocument( Document )  $\bullet$  close()
- optimize()

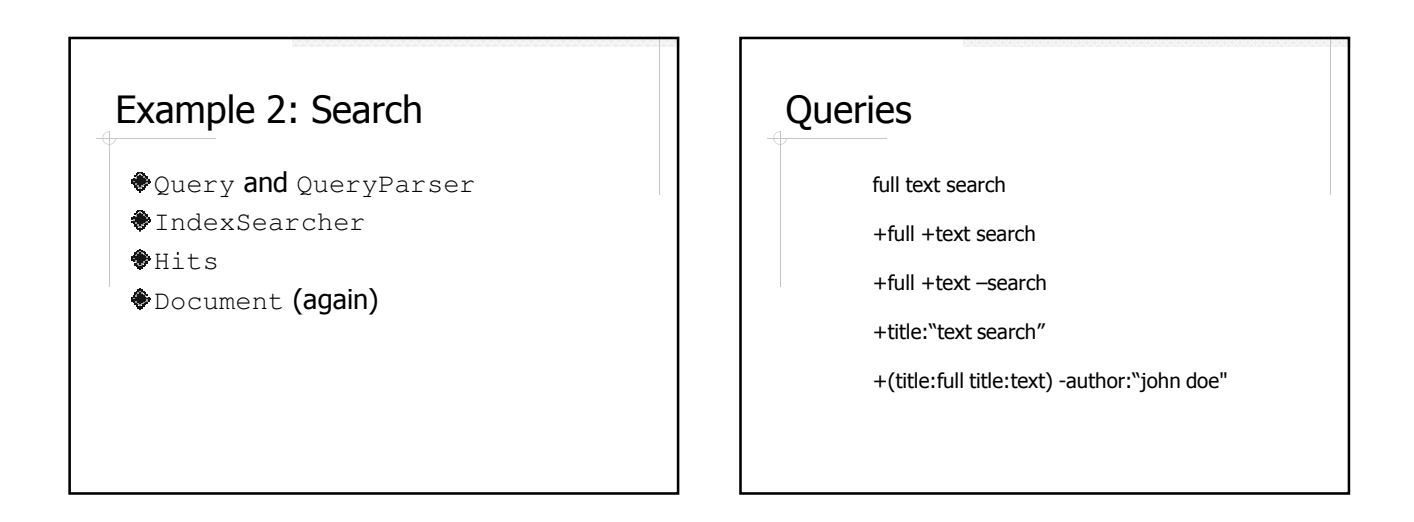

#### IndexSearcher

search( Query ) close()

#### **Hits**

- A ranked list of documents used to hold search results
- **<sup>♦</sup>Methods** 
	- Document doc( int n )
	- $\blacksquare$  int id( int n)
	- $\blacksquare$  int length()
	- $\blacksquare$  float score( int n ) normalized score

## Factors in Lucene Score

- $*$  # of times a term appears in a document
- $*$  # of documents that contain the term
- $*$  # of query terms found
- $\triangle$  length of a field
- boost factor field and/or document
- $\bullet$  query normalizing factor  $-$  does not affect ranking

See the API documentation for the Similarity class.

## Document (again)

- Methods to retrieve data stored in the document
	- String get( String name )
	- Field getField( String name )

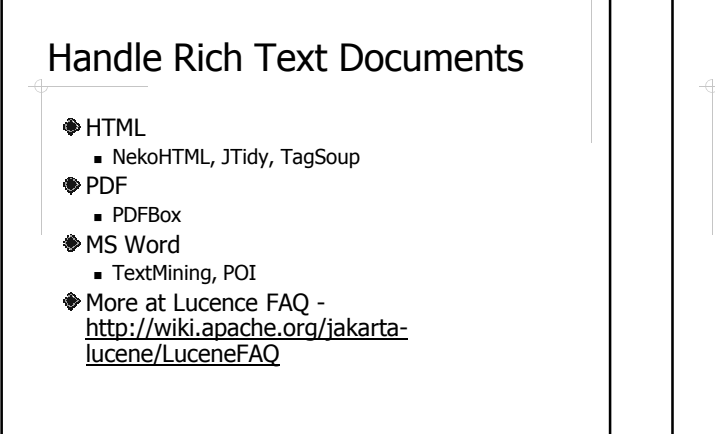

### Further Readings

Lucene in Action by Otis Gospodnetic and Erik Hatcher

## FTS in PostgreSQL

**Since 8.3** 

- tsearch/tsearch2 module before 8.3
- http://www.postgresql.org/docs/8.3/int eractive/textsearch.html

## Sample Schema

```
create table messages (
   id serial primary key,
   subject varchar(4092),
   content text,
   author varchar(255)
);
```
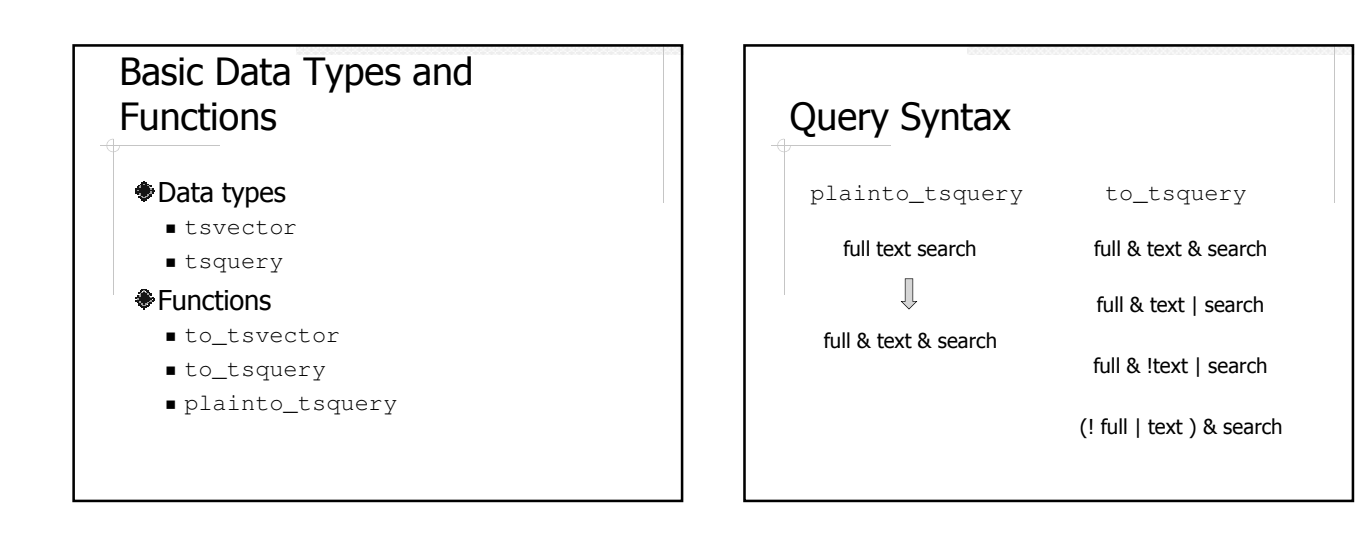

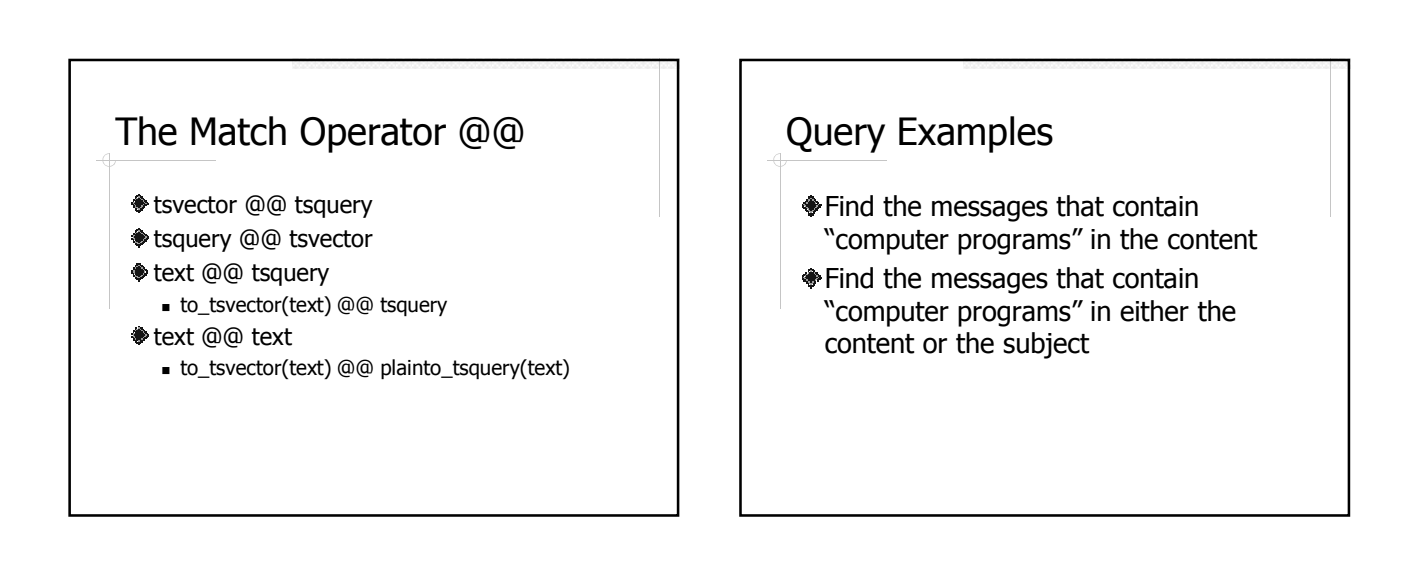

## Create an Index on Text Column(s)

**create index** messages\_content\_index **on** messages **using** gin(to\_tsvector('english',content));

Expression (function) index

The *language* parameter is required in both index construction and query

## Use a Separate Column for Text Search

Create a tsvector column Use a trigger to update the column

### Create an Index on the tsvector Column

**create index** messages\_tsv\_index **on** messages **using** gin(tsv);

The *language* parameter is no longer required

#### More Functions

- setweight(tsvector, "char")
	- A: 1.0
	- B: 0.4
	- C: 0.2
	- D: 0.1
- $\triangle$ ts rank(tsvector, tsquery)
- $\textcolor{blue}{\blacklozenge}$ ts\_headline(text, tsquery)

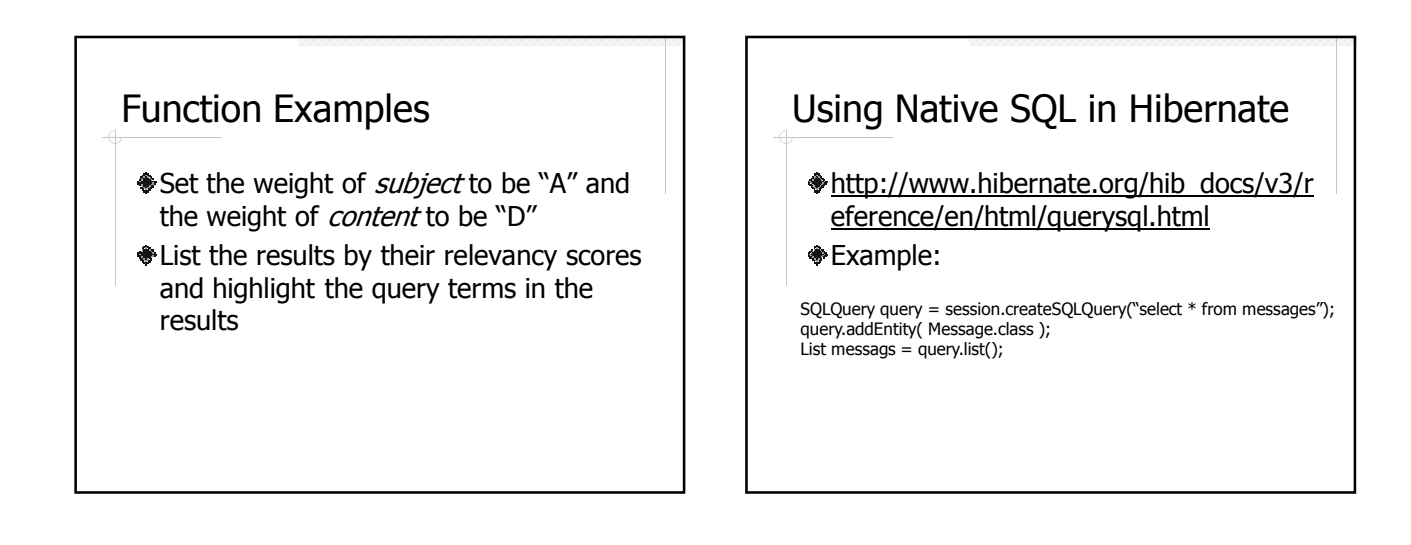

#### Named Query ...

#### In Hibernate mapping file:

```
<sql-query name="message.search">
   <return class="Message" />
   \leq! [CDATA [
       select * from messages
          where tsv @@ plainto_tsquery(?)
   ]]>
</sql-query>
```
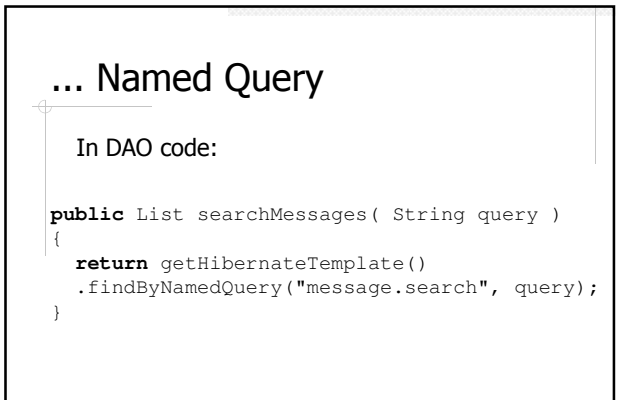

# Search Forum Posts in CSNS

csns-create.sql

- Post.java Post.hbm.xml
- PostDao.java
- PostDaoImpl.java

## FTS in Databases vs. Standalone Libraries

⊕Pros?? ⊕Cons??